## **LECTURA DIGITAL**

#### **Metas:**

- Lectura de valor en un pin digital  $(0/1)$ .
- Decisión basada en valor leído.

### **Circuito**

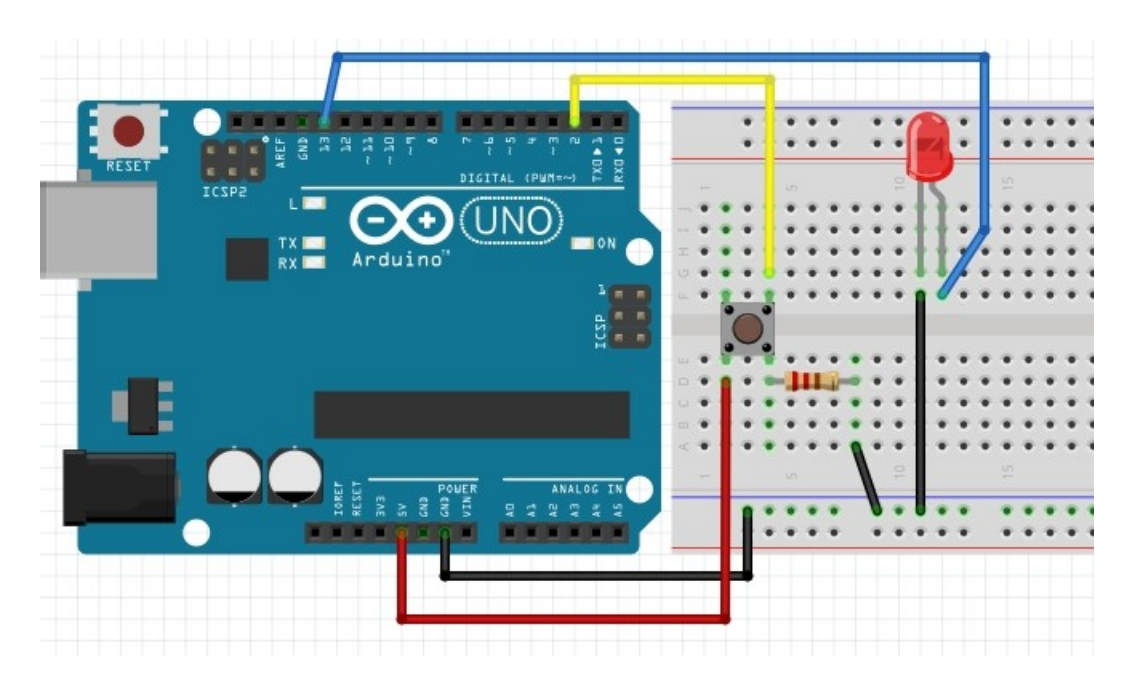

#### **PROGRAMA**

```
/*
  BOTON DIGITAL
  encender diodo conectado al pin 13 al presionar el boton conectado al pin 2
*/ 
const int pulsante = 2; // el pulsante se conecta al pin 2
const int led = 13; // el LED al pin 13 (tiene resitencia interna)
int estado = 0; // variable para guardar el estado del LED
void setup() 
{
        pinMode(led, OUTPUT);
        pinMode(pulsante, INPUT);
}
void loop() 
{
        estado = digitalRead(pulsante);
       if (estado == HIGH)
               digitalWrite(led, HIGH); // enciende el led
        else 
               digitalWrite(led, LOW); // apaga el led
       delay(1); // este retraso no es necesario
}
```
# [descargar el programa](http://www.quesodecabra.org/quesodecabra.org/q/_01_07_lectura_digital/_01_07_lectura_digital.ino)

#### **Ejercicios**

- Cambiar la acción del botón haciendo que el diodo parpadee por unos segundos.
- Instalar otro diodo que quede encendido/apagado al contrario del primero (recordar que solo el pin 13 tiene resistencia intercalada en la placa y -por tanto- hay que intercalar una en el nuevo led.
- (**[ejemplo programa](http://www.quesodecabra.org/quesodecabra.org/q/_01_07_lectura_digital/_01_07_lectura_digital_b.ino)** [esquema\)](http://www.quesodecabra.org/quesodecabra.org/q/_01_07_lectura_digital/_01_07_lectura_digital_b.jpg)